## General Settings

Most of the vital controls are placed in the General Settings. In General Settings, you will be able to tweak/tune the following categories:-

- [User Interface Settings](#page-0-0)
- [Timer Settings](#page-0-1)
- [System Administration Settings](#page-1-0)

## <span id="page-0-0"></span>User Interface Settings

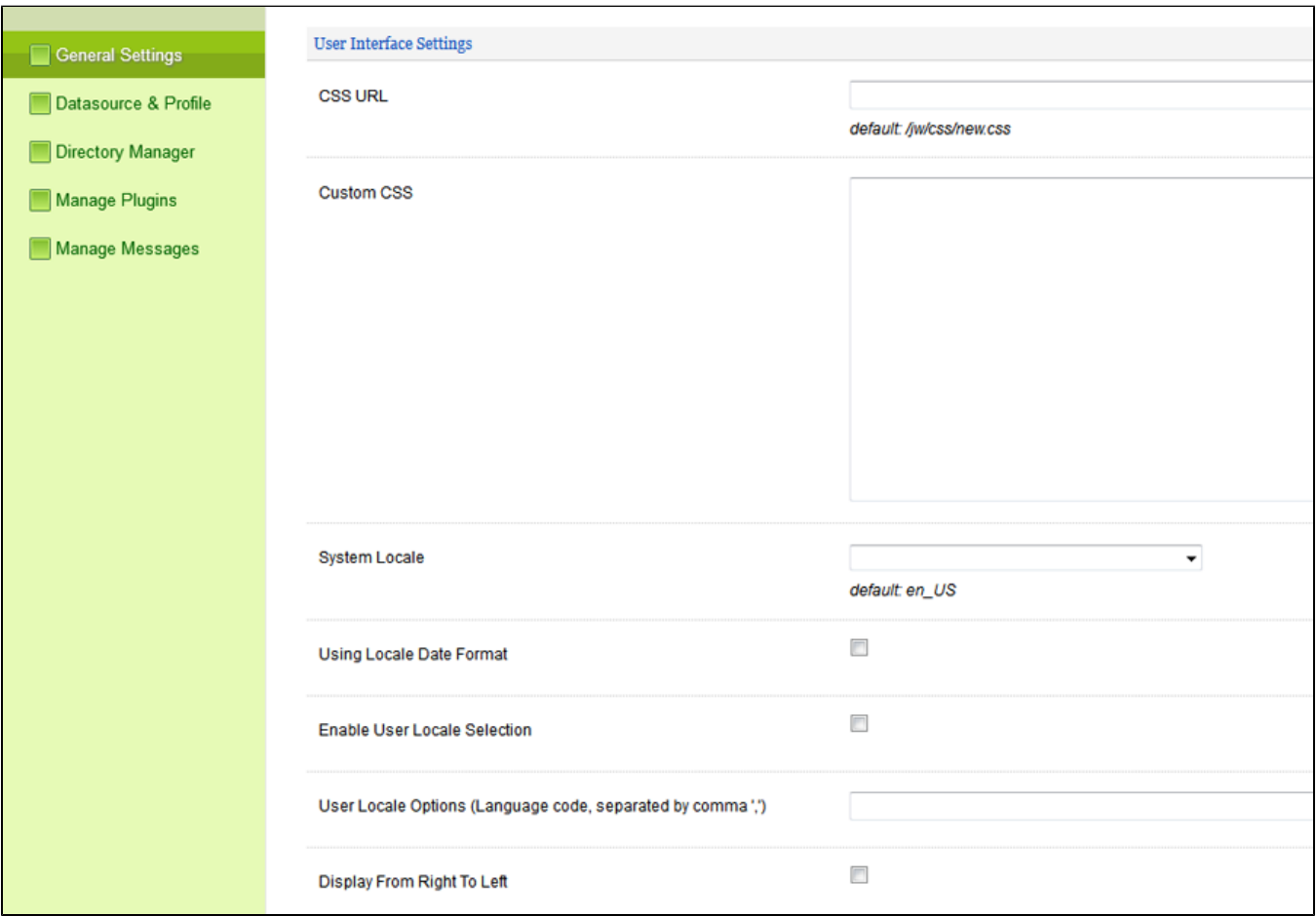

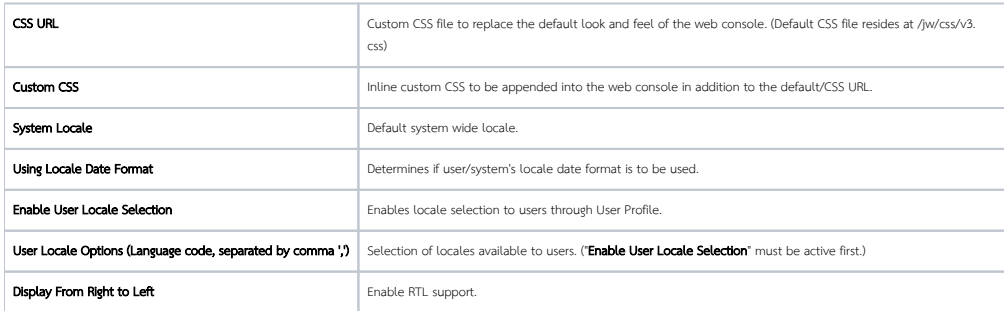

<span id="page-0-1"></span>Timer Settings

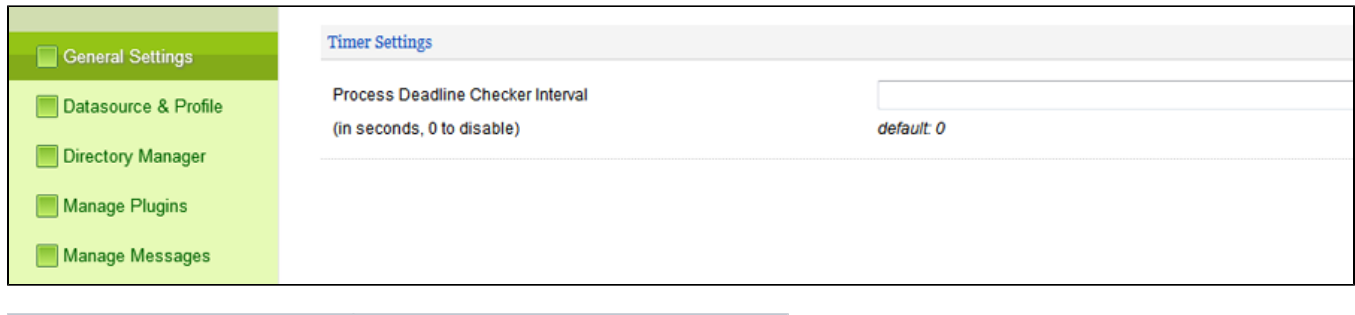

Process Deadline Checker Interval (in seconds, 0 to disable) Interval checking in seconds for the Deadline elements. Disabled by default.

## <span id="page-1-0"></span>System Administration Settings

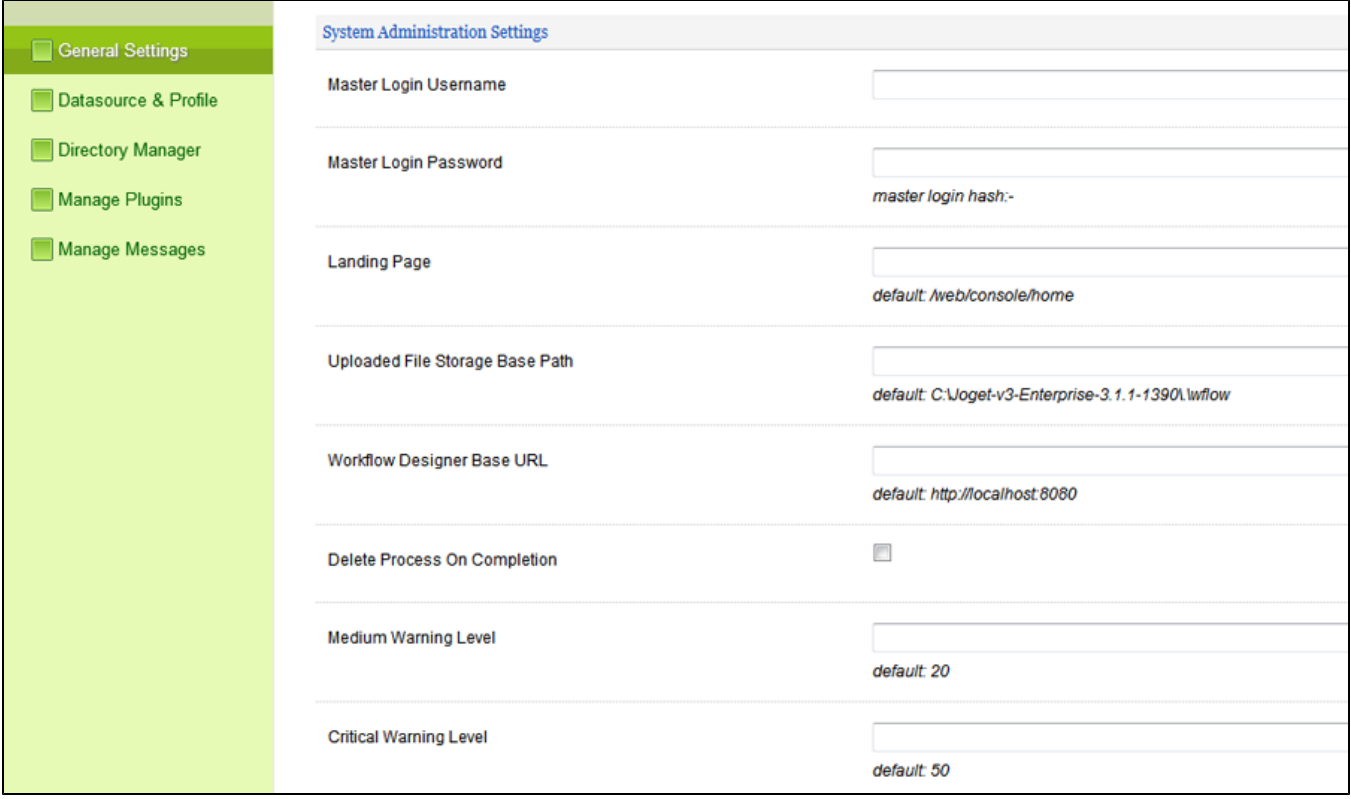

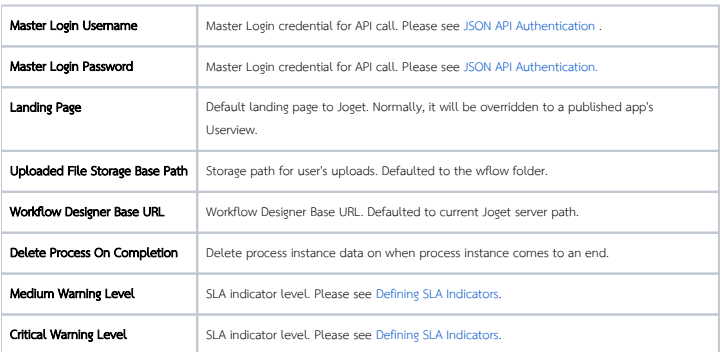